## **APEX LANGUAGE AND CAREER COLLEGE iCent app Login Steps**

## **www.iCentapp.com** https://www.icentapp.com/www.alcc.ca

## **Follow the login steps below:**

## **Any questions, write an email to support@iCent.app support@iCent.app**

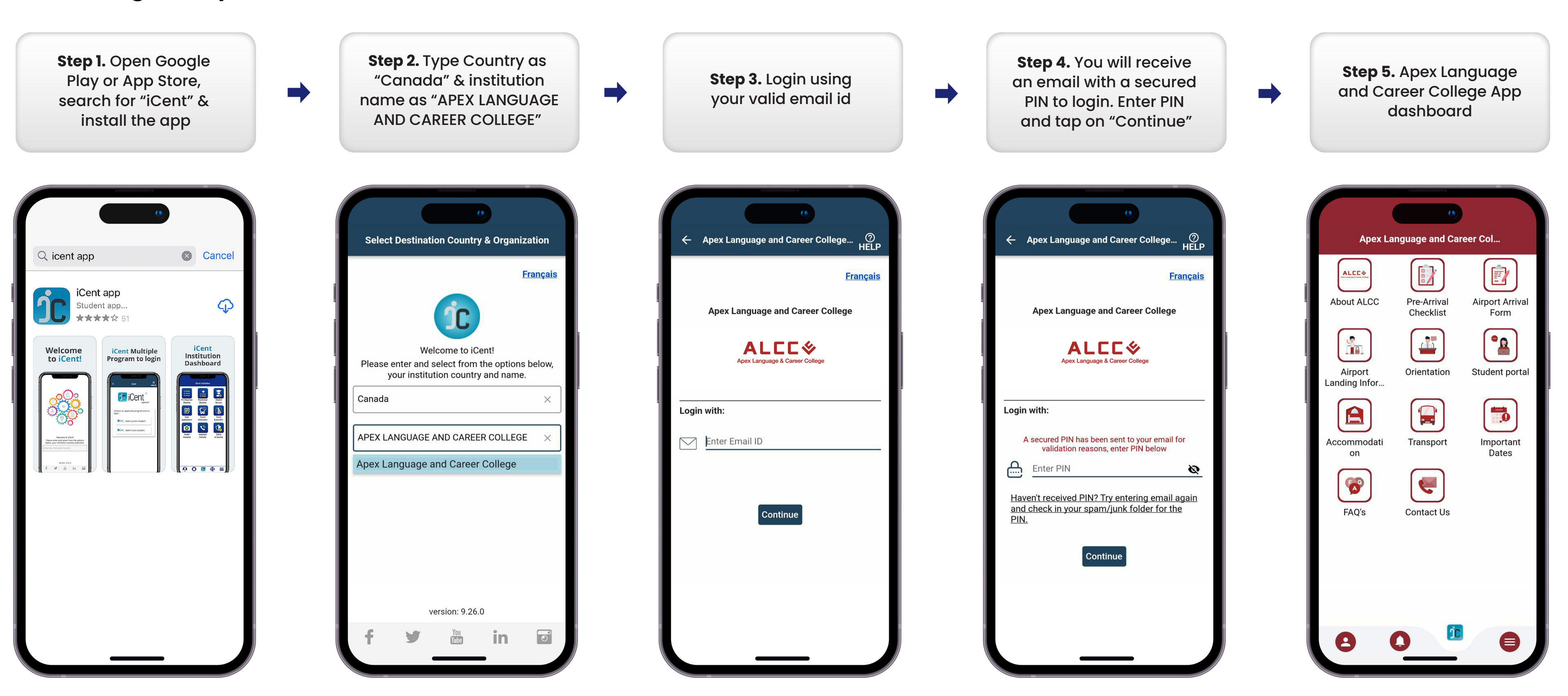